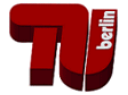

### **Trends zu CIE-ISO-Farbnormen für die Ein- und Ausgabe aller Farbgeräte mit visuellem geräteunabhängigem Elementarfarbraum rgb\***

für diese Veröffentlichung siehe: [http://130.149.60.45/~farbmetrik/CIE\\_TC42\\_DFWG\\_14G.PDF](http://130.149.60.45/~farbmetrik/CIE_TC42_DFWG_14G.PDF)

# **Inhalt**

DIN 33872-1 bis 6 wurde in 2010 veröffentlicht und enthält Prüfvorlagen auf CD für alle Teile, und DIN-Entwürfe im Internet, siehe [http://www.ps.bam.de/33872.](http://www.ps.bam.de/33872) Die Ausgabeeigenschaften dieser Prüfvorlagen werden visuell für die Ausgabearten Softcopy (Display, Projektor) und Hardcopy (Drucker, Offset, Foto) geprüft.

Zum Beispiel die ISO-Gremien TC159/SC4/WG2 *Visual display requirements* und ISO/IEC SC28 *Office Systems* haben die CIE Divisionen 1 und 8 mit verschiedenen Resolutionen zwischen 2009 und 2014 gebeten, an einem visuellen *RGB*-Farbraum zu arbeiten. Die Trends zur Normung, zum Beispiel mit drei CIE Reportership Reports R1-47, R1-57 und R8-09 werden beschrieben. Die Vorteile, zum Beispiel zur Lösung der visuellen Benutzer-Wünsche von DIN 33872-1 bis -6 durch Farbmetrik werden dargestellt und können CIE-ISO-Standards beeinflussen.

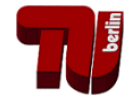

## **DIN 33872-1 bis -6 und Ausgabeabhängigkeit vom Farbworkflow**

In der DIN-Normungsserie DIN 33872-1 bis -6 gibt es **keine** Festlegungen, dass die Ausgabeeigenschaften der DIN-Benutzerwünsche **erforderlich** sind. Jedoch mögen viele Firmen überlegen, wie sie die Benutzerwünsche erfüllen, zum Beispiel als eine **Option** für viele Anwendungen.

Wenn jemand die Benutzerwünsche studiert, so wird schnell klar, dass der Farbworkflow zwischen Datei und Ausgabe vier Quellen hat, die gewöhnlich die Benutzerwünsche unterstützen oder blockieren. Zum Beispiel:

- das Rechner-Betriebssystem
- die Anwendungs-Software
- der Gerätetreiber
- die Hard- und Software des Gerätes

Deshalb kann der Workflow die Benutzerwünsche zur Prüfvorlagenausgabe von DIN 33872-1 bis-6 entweder unterstützen oder blockieren.

Die individuelle Problemquelle ist oft nicht zu identifizieren, weil nur die Endausgabe des Workflows mit verschiedenen Komponenten geprüft werden kann.

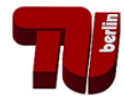

Für die Ausgabe gibt es folgende Hauptfragen der Benutzerwünsche:

- Ist die Ausgabe visuell *gleich gestuft* für gleich gestufte *rgb*-Dateidaten (J/N)? *(vergleiche Bild 1)*
- Werden die Elementarbunttöne für die gegebenen *rgb*-Daten erzeugt (J/N)?  *(vergleiche Bild 2)*

### **Ausgabebeispiele der Prüfvorlagen und Trends für CIE-ISO Normen**

Die folgenden Seiten zeigen zwei Ausgabebeispiele von DIN-Prüfvorlagen nach DIN 33872-2 und -5.

Zusätzlich erzeugt jedes Ausgabebeispiel Benutzer-Fragen in einem DIN-Formblatt zur Beantwortung, siehe

# <http://www.ps.bam.de/33872>

Nur visuelle Beurteilung ist notwendig, um die DIN-Benutzerfragen zu beantworten.

Die Benutzung von Farbmessgeräten ist eine *Option*, um die Antworten durch farbmetrische Messung zu unterstützen, zum Beispiel in realen Büro-Farbanwendungen. Mehr Normung ist notwendig für diese farbmetrische *Option*.

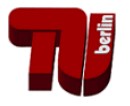

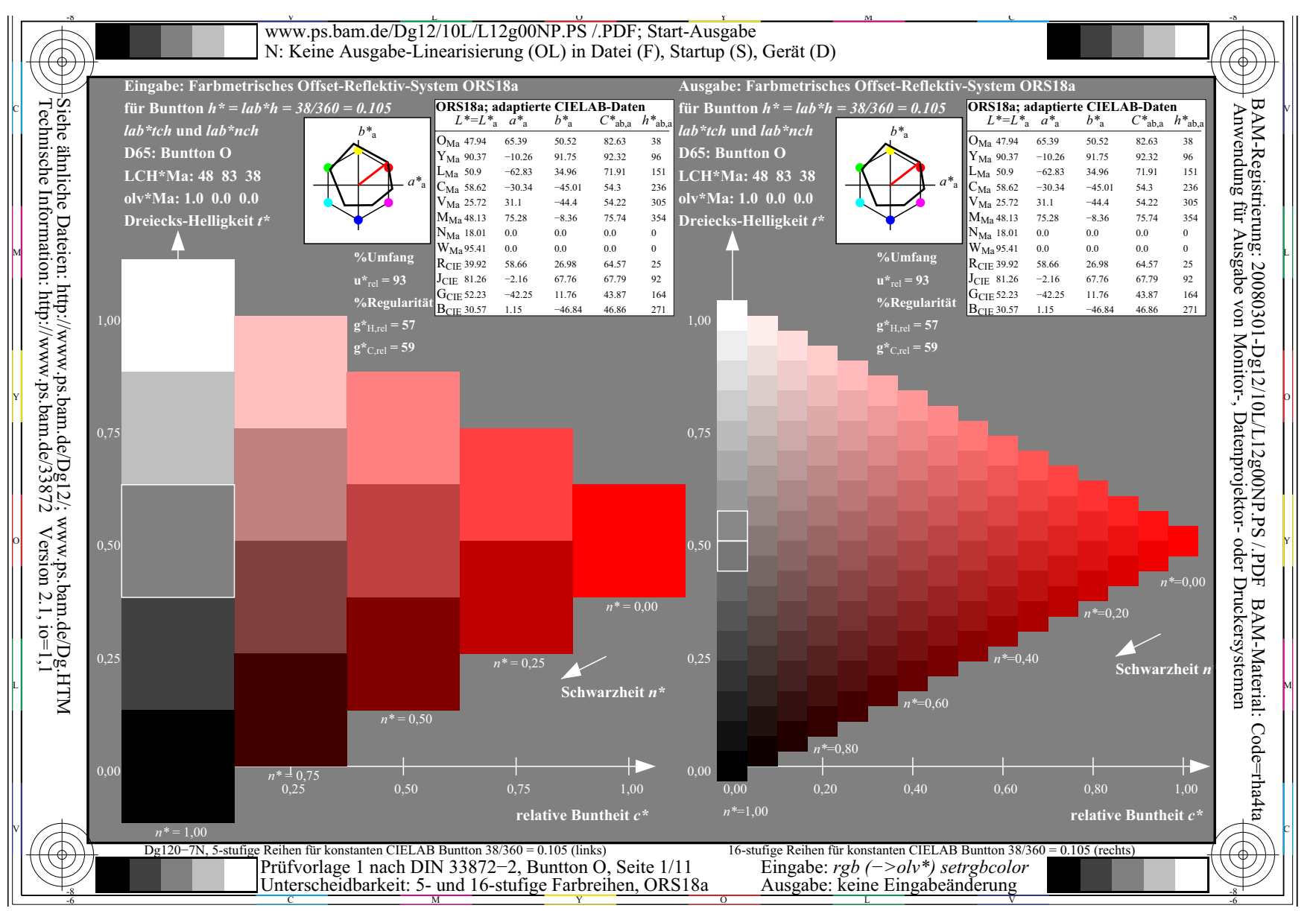

**Bild 1:** *Gleichabständig gestufte Farbreihen* **mit Prüfvorlage nach DIN 33872-2** Frage: Erzeugen gleichabständig gestufte rgb-Daten gleichabständige Ausgabeserien (J/N)?

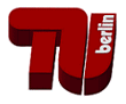

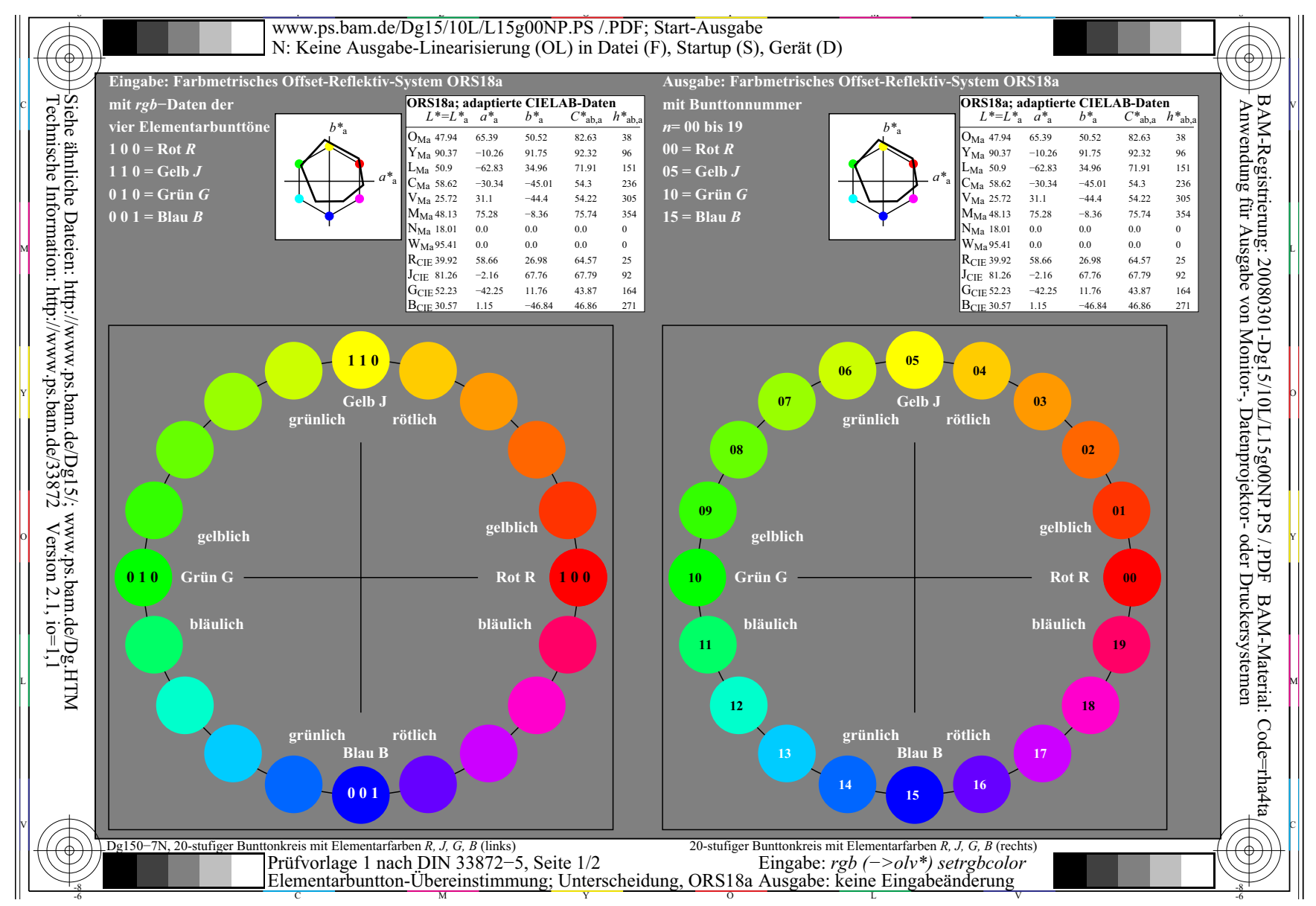

**Bild 2:** *Elementarbuntton-Ausgabeprüfung* **mit Prüfvorlage nach DIN 33872-5** Frage: Erzeugen die *rgb*-Dateidaten die Elementarbunttöne nach den visuellen Kriterien (J/N)?

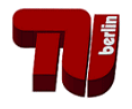

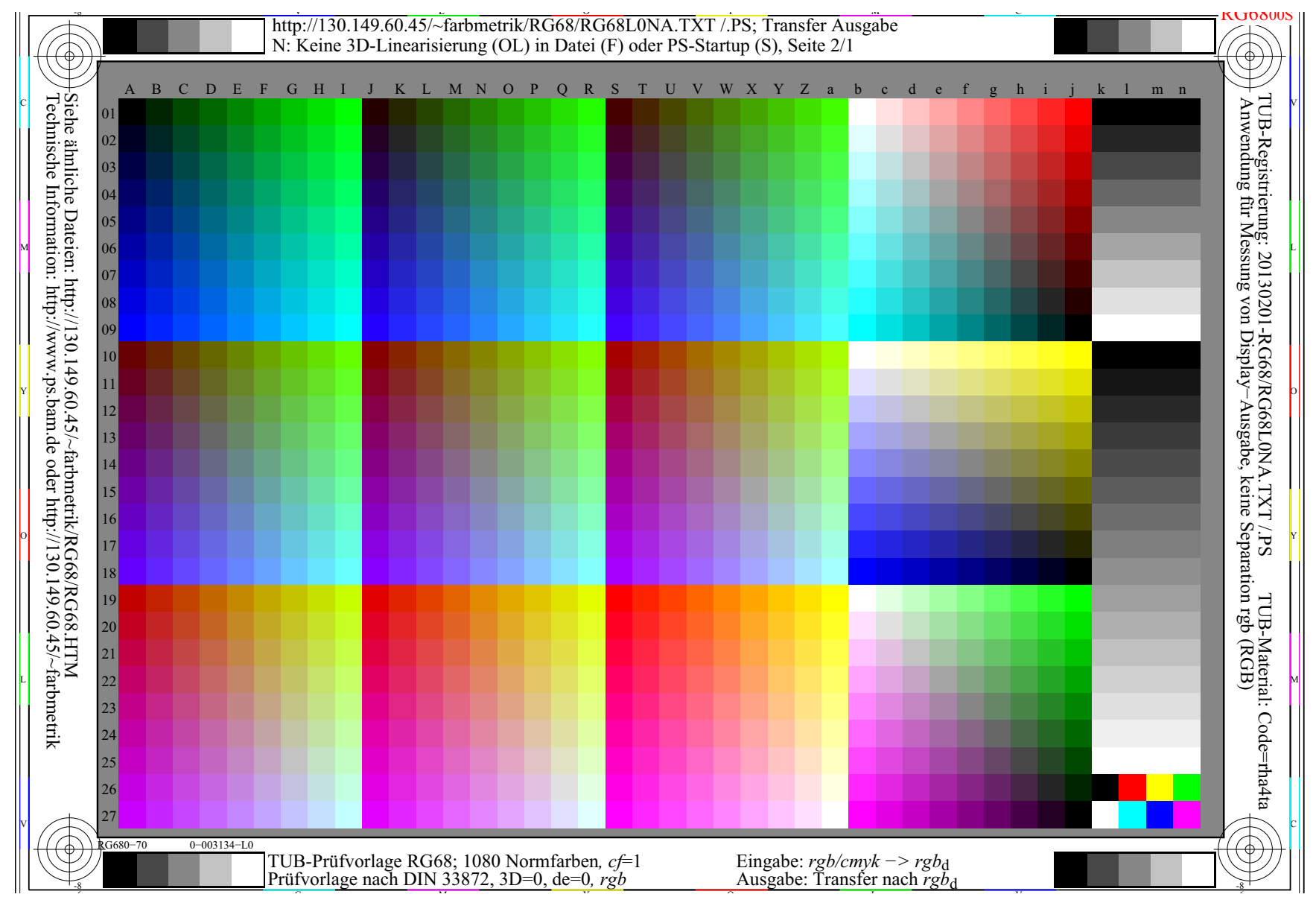

**Bild 3: Prüfvorlage nach CIE R8-09 mit 1080 Farben mit** *rgb***-Dateidaten in der Datei** Bild 3 zeigt 1080 Farben. Ein *rgb*-Farbwürfel ist definiert durch 729=9x9x9 Farben. Es gibt einen 48stufigen Bunttonkreis mit 729 Farben und gegenfarbige Bunttonebenen und Graustufen.

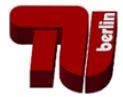

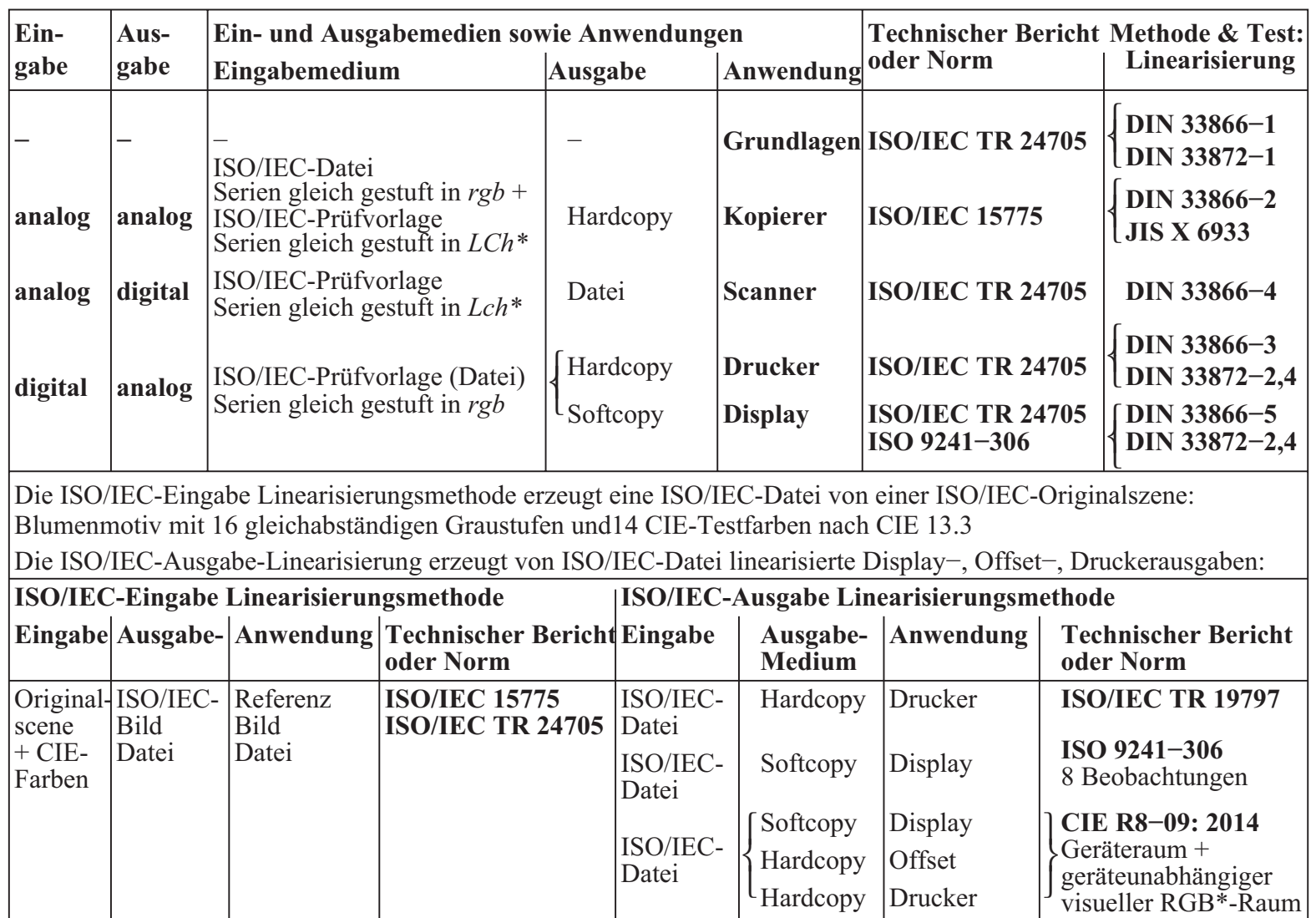

SG200−7N

**Bild 4: Normdokumente mit gleichabstädingen** *rgb-* **und** *LCh\** **-Daten für 16stufige Serien** Zusammenhang zwischen internationalen und nationalen Normdokumenten. Farbserien mit gleichabständiger *rgb*-Dateistufung und gleichabständiger Stufung in *LCh\** in der Hardcopy.

![](_page_7_Picture_1.jpeg)

![](_page_7_Figure_2.jpeg)

**Bild 5: Ausgabelinearisierung nach CIE R8-09 erfüllt Benutzerwünsche nach DIN 33872-X** Eine automatische Gerätefirmenausgabe, zum Beispiel nach der CIE R8-09-Methode, oder mit Profilen, die von *Linearisierungsfirmen* für Benutzer erzeugt werden, erfülllen Benutzerwünsche.

![](_page_8_Picture_1.jpeg)

![](_page_8_Figure_2.jpeg)

**Bild 6:** *ICC***-Rechteck und** *rgb\****-Dreieckscodierung und** *rgb->rgb\****-Transfer für Scangeräte** Bild 6 vergleicht die *ICC*-Rechteck- mit der *rgb\**-Dreieckskodierung. Nach CIE 168 füllt der *sRGB*-Dreiecksraum nur 20% des ICC-Kodierungsraums. Die Kodierungsgenauigkeit und die Farbtreue von Multifunktionalsgeräten im Scanmodus wird mit *rgb\** um einen Faktor 5 erhöht.

![](_page_9_Picture_1.jpeg)

![](_page_9_Picture_202.jpeg)

0−003030−L0 UG170−3N

**Bild 7: Entwicklung des** *relativen Geräteraums sRGB* **und des** *visuellen* **Farbraums** *RGB\** Bild 7 zeigt, dass nur die *RGB\*-*Metrik visuell ist, im Gegensatz zu *sRGB*. Ausgabelinearisierung für Displaygeräte wird an Arbeitplätzen nach ISO 9241-306: benutzt, ist jedoch kein Erforderniss.

![](_page_10_Picture_1.jpeg)

![](_page_10_Picture_130.jpeg)

**Bild 8: Möglicher Zeitraum zur Internationalen Standardisierung von DIN 33872-X** Bild 8 zeigt die Zeiträume zur Standardisierung und Marktentwicklung. Die Markterfordernisse warten wahrscheinlich nicht auf neue Normen. Einige Mausklicks lösen die Benutzerwünsche.

![](_page_11_Picture_1.jpeg)

![](_page_11_Figure_2.jpeg)

**Bild 9:** *iPhone***-Foto der linearisierten** *rgb\****-Ausgabe im Offset, Tafel PG4311L** Bild 9 enthält die 729 Farben mit bekannten *rgb\*-* und *LCh\**-Daten in CIELAB. Mit den 729-Foto*rgb*-Daten und Software erzeugt ein Profile *rgb -> rgb\** die *rgb*-Original-Dateifarbwerte.

![](_page_12_Picture_1.jpeg)

![](_page_12_Figure_2.jpeg)

UE201−7

**Bild 10: Ausgabe - Eingabe - Ausgabe: Eine Schleife für Farbtreue mit** *rgb\* <-> LCh\****-Daten** Bild 10 enthält verfügbare Information für die Kalibrierung von Farb*-Scannern* und -*Kameras*. Eine Referenzprüfvorlage im Offset (PG4311L) enthält die Broschüre "Farbe und Farbsehen".

![](_page_13_Picture_1.jpeg)

![](_page_13_Picture_463.jpeg)

Bild 11: Übereinstimmung (J/N) der CIELAB-Winkel  $h_{ab}$  mit IEC 61966-2-1 und CIE R1-47 Für *rgb*-Dateidaten stimmt die Blau-Ausgabe für einen Beispieldrucker einer führenden Druckerfirma mehr mit dem Bunttonwinkel von CIE R1-47 (*h<sub>ab</sub>=272*) überein als mit IEC 61966-2-1.

![](_page_14_Picture_1.jpeg)

#### Literatur

CIE 15:2008, Colorimetry

CIE 168:2005: Criteria for the Evaluation of Extended-Gamut Colour Encodings

CIE R1-47:2009, Hue angles of elementary colours, and CIE R1-57:2012, Border between luminous and blackish colours, see for download under MINUTES & REPORTS <http://div1.cie.co.at>

CIE R8-09:2014, Output Linearization for printers and displays - Reportership Report, under CIE processing (Sept. 2014), for CIE Division 8 members see CIE COLLTOOL ISO EN DIN 9241-306:2009, Ergonomics of human system interaction – Part 306: Field Assessment methods for electronic visual displays

ISO 11664-4:2008(E)/CIE S 014-4/E:2007: Joint ISO/CIE Standard: CIE Colorimetry — Part 4: 1976 *L\*a\*b\** Colour Space (CIELAB)

ISO 15076-1:2011, Image technology colour management -- Architecture, profile format and data structure -- Part 1: Based on ICC.1:2004-10

ISO/IEC 15775:2006, Information Technology – Office machines – Method of specifying image reproduction of colour copying machines by analog test charts – Realization and application, for accuracy of the test chart see *Ito, Takashi* (2004), JBMIA, Introduction of JIS X 6933 & ISO/IEC 15775-compliant Color Test Charts for Copying Machines of ISO/IEC JTC1/SC28, see the URL (2.1 MByte, 35 pages), <http://www.ps.bam.de/info04/ITO04.PDF>

ISO/IEC TR 19797:2004, Information technology – Office machines – Machines for colour image reproduction – Device output for 16-step colour scales, output linearization method (LM) and specification of the reproduction properties

ISO 22028-1:2007, Photography and graphic technology -- Extended colour encodings for digital image storage, manipulation and interchange -- Part 1: Architecture and requirements (see in addition NWI proposal ISO 17231-3:Consideration scene referred imaging applications)

ISO/IEC TR 24705:2005, Information technology – Office machines – Machines for colour image reproduction – Method of specifying image reproduction of colour devices by digital and analog test charts

DIN 33872-1 to -6:2010, Information technology - Office machines - Method of specifying relative colour reproduction with YES/NO criteria - Part 1: Classification, terms and principles - Part 2: Test charts for output properties - Testing of discriminability of 5 and 16 step colour series - Part 3: Test charts for output properties - Testing of equality for four equivalent grey definitions and discriminability of the 16 grey steps - Part 4: Test charts for output properties - Testing of equality for two equivalent colour definitions with 5 and 16 step colour series- Part 5: Test charts for output properties - Testing of elementary hue agreement and hue discriminability - Part 6: Test charts for output properties - Testing of the equivalent spacing and of the regular chromatic spacing. For the test charts according to DIN 33872-1 to -6 see [http://www.ps.bam.de/33872E, F](http://www.ps.bam.de/33872E)or an english version of all parts, see [http://www.iso.org/scit,](http://www.iso.org/scit) download documents N 183 to 189.

Richter, Klaus (2008), Ergonomic color image technology with high visual and material efficiency based on elementary (unique) hues, pages 259-264, Sixteenth Color Imaging Conference, Final Program and Proceedings 2008, Nov. 10-15, Portland, Oregon, USA

Richter, Klaus (2009), Output Linearization in CIELAB for visual displays with 8 different Luminance reflections of indoor illuminants, Light and Lighting Conference with special emphasis on LEDs and Solid state lighting, Proceedings, Budapest 2009, 10 pages, no. PwDaS-39 on CD

Wagenknecht, Hans (2005), Colour Management Method (CMM) which maintains CIELAB hue and relative lightness and chroma for analog and digital ISO/IEC-test charts, see the URL (PDF, 15 pages, 18 MB),<http://www.ps.bam.de/WAG05.PDF>

Jaeger, Stefan (2005), Multispectral CIELAB camera for the evaluation of colored automobile coatings, see the URL (PDF, 18 pages, 2MB),<http://www.ps.bam.de/JAE05.PDF> Witt, Jens (2004), Production method for analog ISO/IEC-test charts according to ISO/IEC 15775, see the URL (PDF, 13 pages, 2.7 MByte), [http://www.ps.bam.de/info04/](http://www.ps.bam.de/info04/WIT04.PDF) [WIT04.PDF](http://www.ps.bam.de/info04/WIT04.PDF)

Witt, Jens (2005), Production method for analog ISO/IEC-test charts according to ISO/IEC 15775, see the URL (PDF, 13 pages, 2.7 MByte),<http://www.ps.bam.de/WIT05.PDF> Witt, Jens (2006), Jens Witt (2006) Colorimetric methods for the production of test charts for colour copiers, colour scanners and colour monitors, PhD thesis, TU Berlin (8 MB, in German, Table 6.3, page 138), see <http://opus4.kobv.de/opus4-tuberlin/frontdoor/index/index/docId/1320>

Author: Klaus Richter, email: klaus.richter@mac.com Internet: Berlin University of Technology (TUB): <http://130.149.60.45/~farbmetrik>or<http://farbe.li.tu-berlin.de> For recent publications of the TUB group see:<http://130.149.60.45/~farbmetrik/XY91FEN.html>